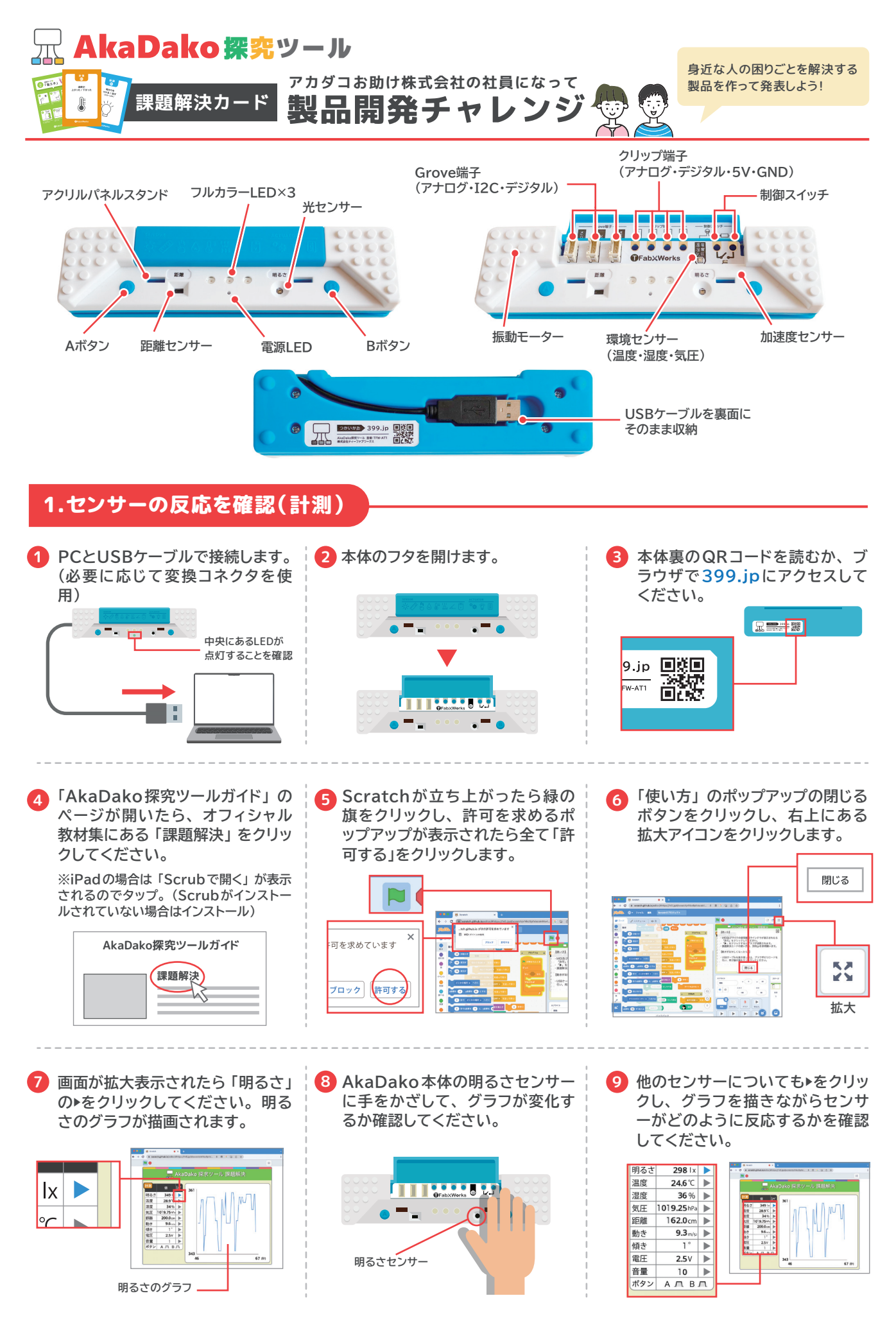

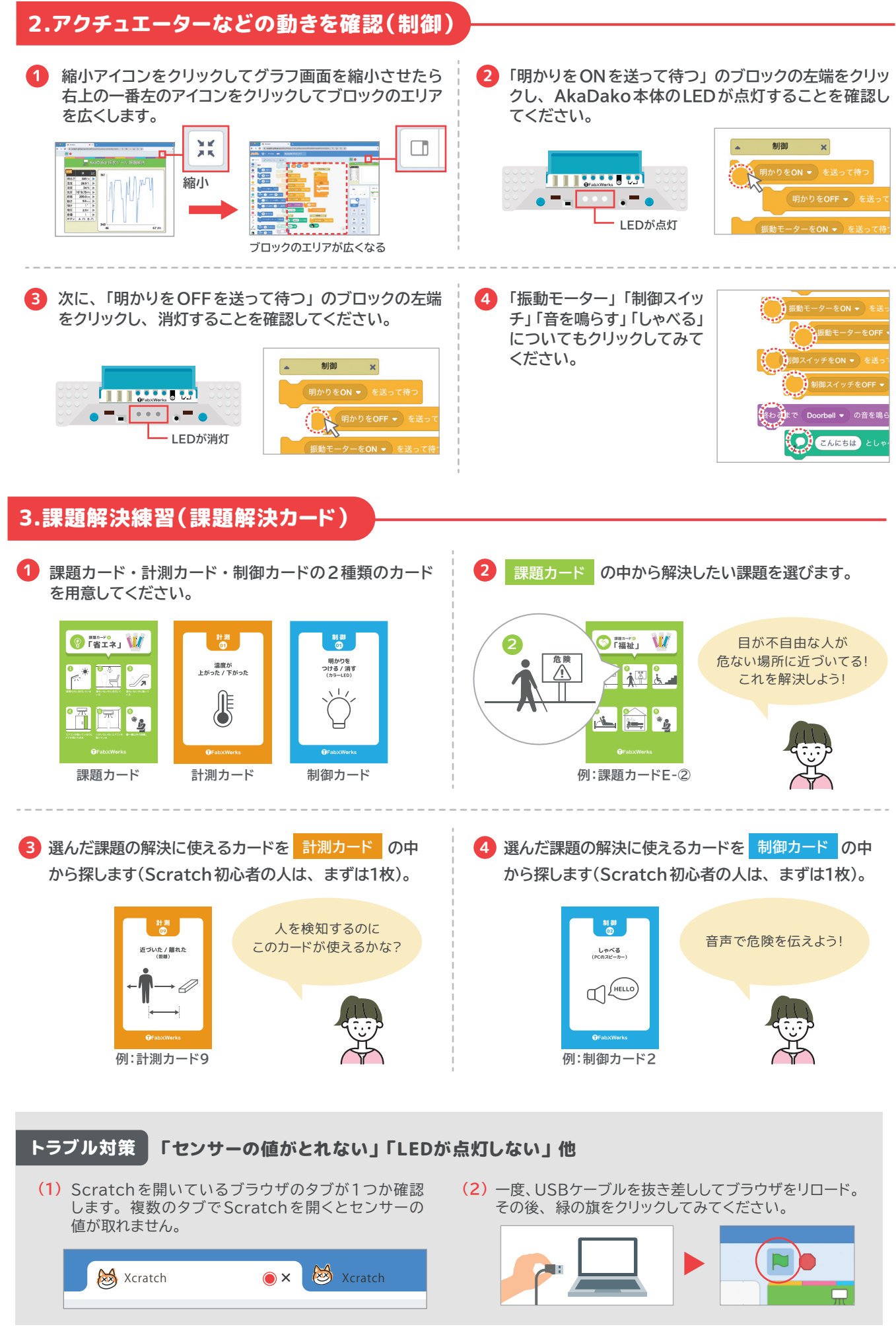

**5** カードの裏面に従ってプログラムを完成させて動作確認します。

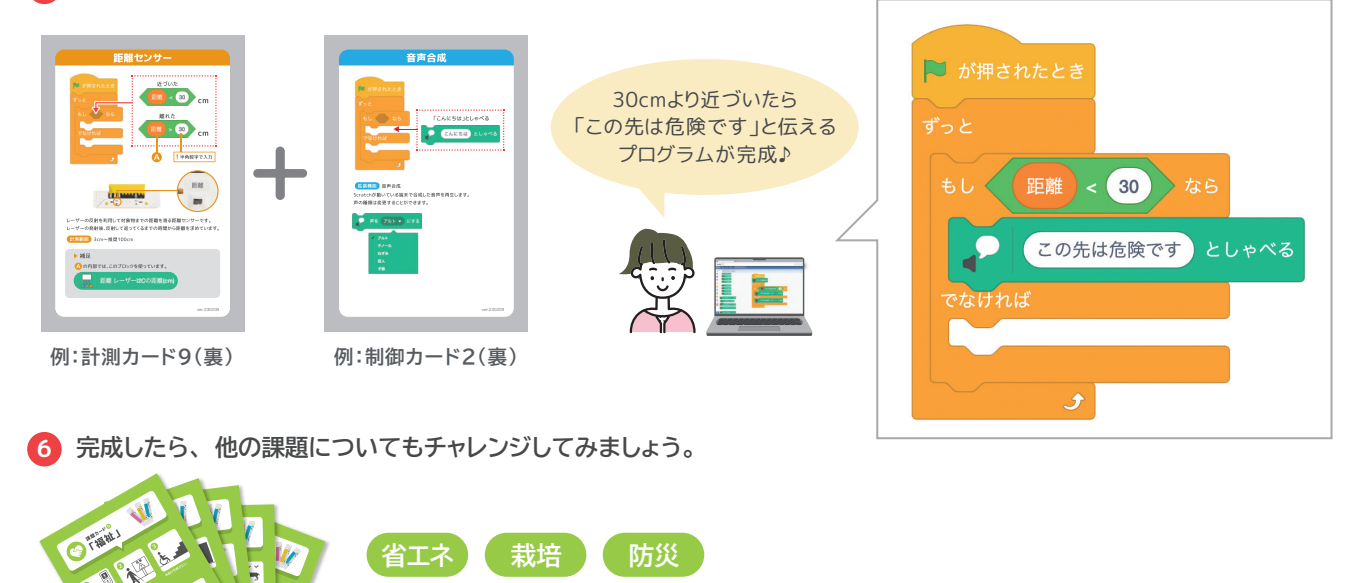

発展  $-1000$  $107$ <mark>▶ 制御カードを複数枚組み合わせる │ ※ │ │ ☆☆ │</mark> │ │ ▶ 計測カードを複数枚組み合わせる 例:障がい者向けに音や光でも知らせる インスコン インスコン イント 例:暗いときに人が近づいた ※<br>終わるまで Doorbell ▼ の音を鳴らす  $(100)$ 距離  $\boxed{50}$ 明るさ (明かりをON ▼)を送って待つ 振動モーターをON → を送って待つ

福祉 (防犯) 環境

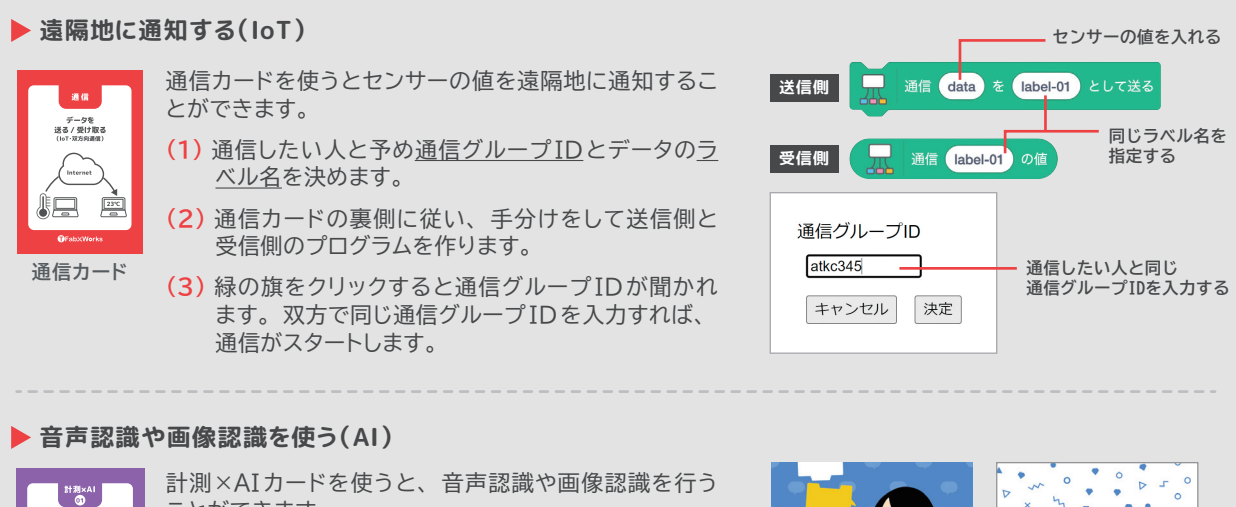

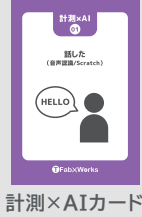

 $\mathbf{A}$ 

 $\ddot{\phantom{a}}$ 

ことができます。

画像認識の場合は、 予め画像を学習させる作業が必要 となります。

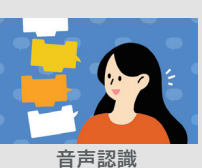

「Speech2Scratch」

 $\rightarrow$   $\rightarrow$ 画像認識 「ML2Scratch」 アカダコお助け株式会社の社員になって「身近な人の困りごとを解決」する製品を開発し、 新製品発表をおこないます。

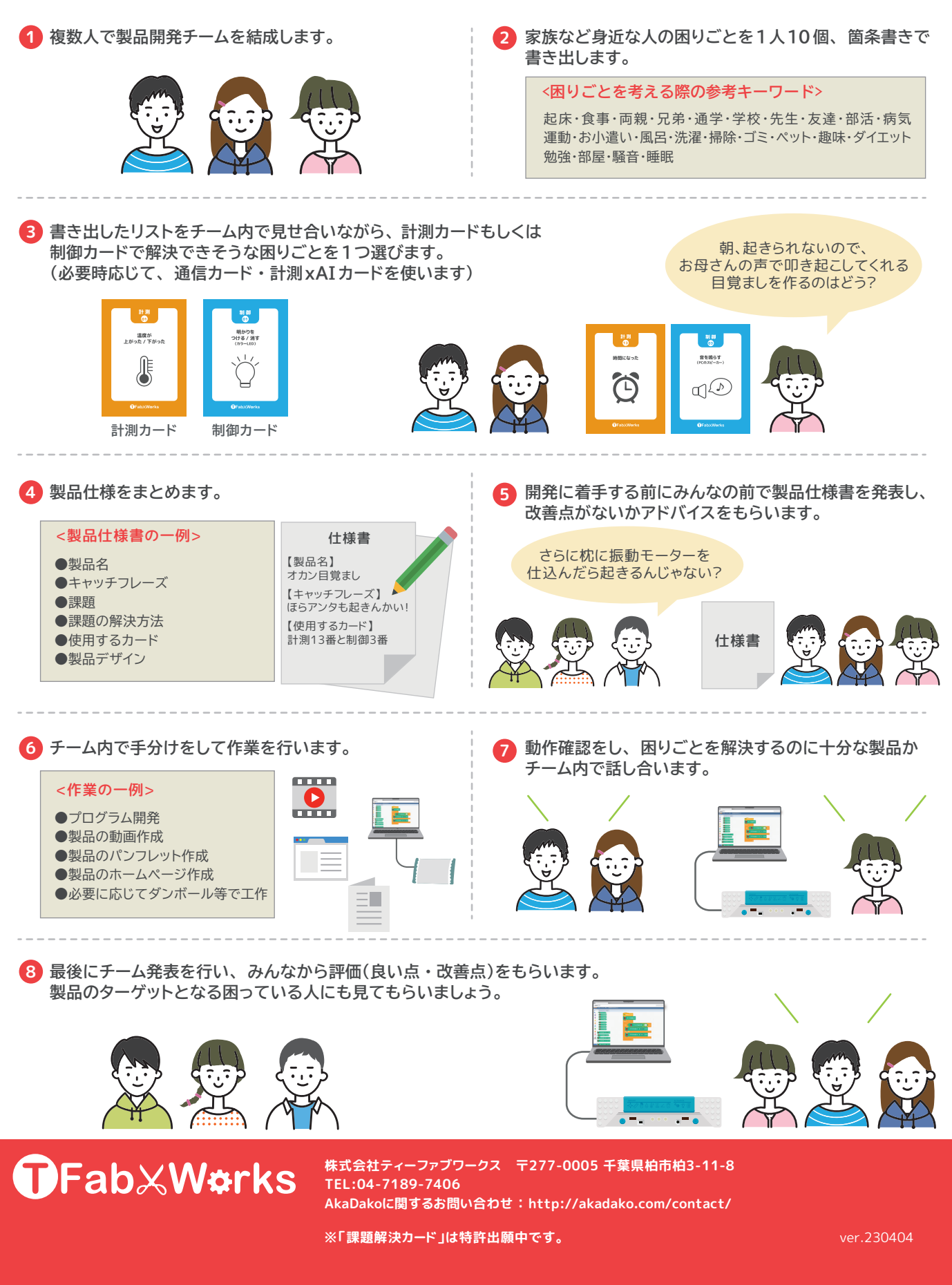